# **ex AutoCheckInXML**

#### **Automatisches einchecken von Textdateien im XML Format in QPS**

ex AutoCheckinXML für QuarkCopyDesk ist eine XTension, die Textdateien im XML-Format automatisch in das QuarkPublishingSystem (QPS) eincheckt. Die Dateinamen bleiben dabei vollständig erhalten.

In den Vorgaben der XT[ension](http://www.codesco.com/quark-copydesk.html) kann eingestellt werden, welche Publikation, welches Ressort und Status vergeben werden, sowie an wen die Artikel weitergleitet werden. Die Textdateien können auf Wunsch automatisch nach dem Eincheckvorgang gelöscht oder verschoben werden.

Mit Hilfe dieser XTension können XML-Textdateien aus verschiedenen Quellen in QPS eingecheckt werden. Das Produkt kann zum Beispiel eingesetzt werden, um Artikel von einem QPS-System in ein anderes zu übertragen. Dazu wird zunächst ein Export der Artikel aus dem Quellsystem mit ex XMLExporter durchgeführt. Die erzeugten XML-Dateien können dann mit ex AutoCheckInXML in das Zielsystem übertragen werden.

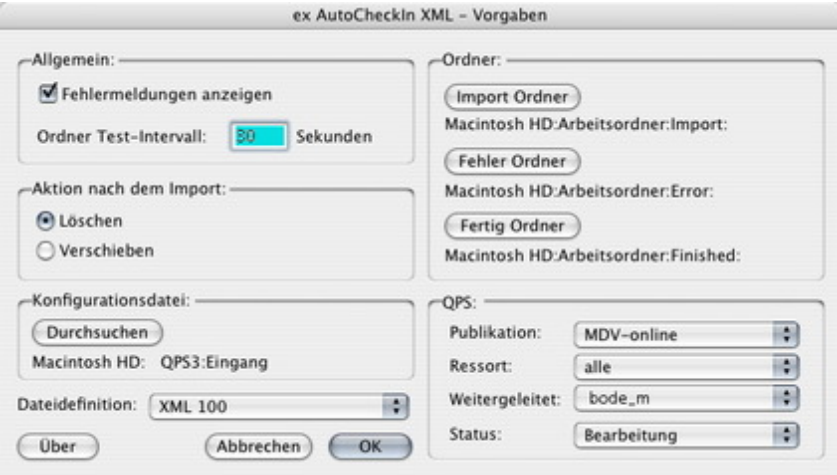

Wenn die [Ordnerüberwachung](http://www.codesco.com/index.php?eID=tx_cms_showpic&file=fileadmin%2Fbilder_grafiken%2FScreenshots%2FXMLExporter%2FexAutoCheckInXML_d_Window.jpg&md5=820de11f845bd12dc84d96cdb8369d2dc06a0bb6¶meters[0]=YTo0OntzOjU6IndpZHRoIjtzOjQ6IjgwMG0iO3M6NjoiaGVpZ2h0IjtzOjQ6IjYw¶meters[1]=MG0iO3M6NzoiYm9keVRhZyI7czo0MToiPGJvZHkgc3R5bGU9Im1hcmdpbjowOyBi¶meters[2]=YWNrZ3JvdW5kOiNmZmY7Ij4iO3M6NDoid3JhcCI7czozNzoiPGEgaHJlZj0iamF2¶meters[3]=YXNjcmlwdDpjbG9zZSgpOyI%2BIHwgPC9hPiI7fQ%3D%3D) aktiviert ist, kann QuarkCopyDesk nicht mehr für andere Zwecke eingesetzt werden. Sobald Dateien in den überwachten Eingangssordner kopiert werden, bearbeitet QuarkCopyDesk die Datei und checkt diese als neuen Artikel in QPS ein.

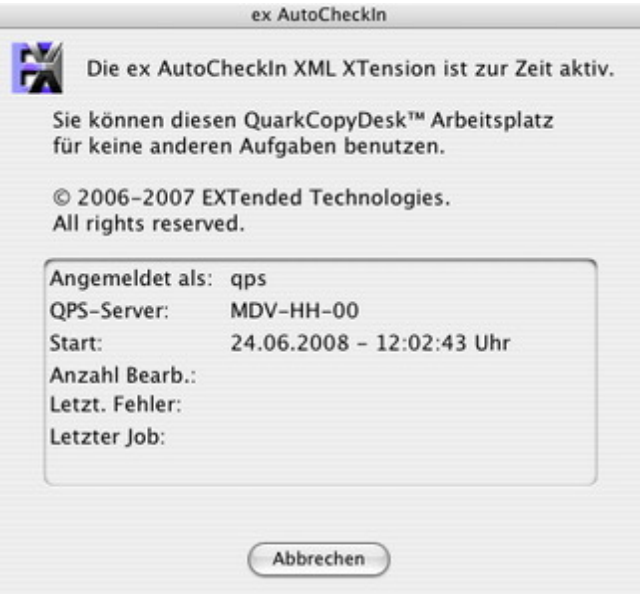

*[Kategorie](http://www.codesco.com/index.php?eID=tx_cms_showpic&file=fileadmin%2Fbilder_grafiken%2FScreenshots%2FXMLExporter%2FexAutoCheckInXML_d_Fenster.jpg&md5=c463a55c468cb80586f883f4873c73523aaca4f0¶meters[0]=YTo0OntzOjU6IndpZHRoIjtzOjQ6IjgwMG0iO3M6NjoiaGVpZ2h0IjtzOjQ6IjYw¶meters[1]=MG0iO3M6NzoiYm9keVRhZyI7czo0MToiPGJvZHkgc3R5bGU9Im1hcmdpbjowOyBi¶meters[2]=YWNrZ3JvdW5kOiNmZmY7Ij4iO3M6NDoid3JhcCI7czozNzoiPGEgaHJlZj0iamF2¶meters[3]=YXNjcmlwdDpjbG9zZSgpOyI%2BIHwgPC9hPiI7fQ%3D%3D)* XTension

#### *Thema*

- Konvertierung
- Text

## *Hersteller*

CoDesCo

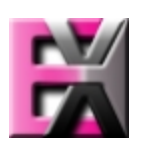

*ex AutoCheckInXML*

*1.0*

**Betrie[bssystem](http://www.codesco.com/index.php?eID=tx_cms_showpic&file=uploads%2Ftx_saltproductdb%2Fextended_technologies_logo_88.jpg&md5=7c6131855ac644570786afa83446c5e1538842bf¶meters[0]=YToyOntzOjc6ImJvZHlUYWciO3M6NTM6Ijxib2R5IHN0eWxlPSJtYXJnaW46IDBw¶meters[1]=eDsgYmFja2dyb3VuZC1jb2xvcjogI0ZGRkZGRiI%2BIjtzOjQ6IndyYXAiO3M6Mzc6¶meters[2]=IjxhIGhyZWY9ImphdmFzY3JpcHQ6Y2xvc2UoKTsiPiB8IDwvYT4iO30%3D) Mac OS:** X 10.4 **Software Copy Desk:** 3.5x **QPS:** 3.5x **Sprache** Deutsch, Englisch

### **Produktvariante**

Vollversion, Demoversion (verfügbar auf Anfrage)

**Lieferform** digital

**Status** Produkt verfügbar

## Angebot anfordern